# **StartSoftlinksFromProcessVariablesHandler**

# **Beschreibung**

Startet Softlinks und befüllt diese mit Variablen des Hauptprozesses.

Dabei geht der Handler nach folgendem Schema vor:

Er sucht alle Variablen die das mainDataSuffix enthalten. Danach sucht er alle Variablen die das softLinkSuffix enthalten wobei er von 0 bis kleiner softLinkCount hoch zählt.

Nach jedem hochzählen wird eine Softlink Instanz der mitgegebenen Definition gestartet.

In den Softlink Instanzen wird das softLinkSuffix entfernt um die Darstellung in der Smartform zu erleichtern.

### **Klasse**

com.dooris.bpm.actionhandler.StartSoftlinksFromProcessVariablesHandler

# **Event Type**

beliebig

### **Action Name**

beliebig

## **Mandatory Fields**

leer

### **Parameter**

#### **softLinkDefinition**

Gibt an von welcher Prozessdefinition Softlinks gestartet werden sollen.

#### **mainSuffix**

Gibt an welche Prozessvariablen des Hauptprozesses in alle Softlinks mitgenommen werden sollen. Beispiel: Ist der Suffix auf 'daten' gesetzt, werden alle Prozessvariablen mitgegeben, die auf daten enden (vorname\_daten, nachname\_daten, email\_daten,…)

Pflichtfeld. Wenn nicht benötigt bitte Endung angeben die nicht vorhanden ist. z.B. \_end

#### **softLinkCount**

Gibt an wie viele Softlinks gestartet werden sollen.

#### **softLinkSuffix**

Gibt an welche Variablen den einzelnen Softlinks zugewiesen werden sollen.

Hier kommt der Parameter "softLinkCount" zum Einsatz.

Der Handler zählt "i" von 0 bis i<softLinkCount hoch und sammelt dabei alle Variablen ein die nach folgendem Schema aufgebaut sind:

Es muss zumindest eine Variable mit der Endung gefunden werden sonst wird keine Subprozess gestartet.

variablenname\_softLinkSuffix[i]

Nach jedem Durchlauf startet er eine Instanz der Softlinkdefinition und übergibt dieser alle Variablen die durch das "mainSuffix" und das "softLinkSuffix" gefunden wurden. In den neu gestarteten Softlink Instanzen wird das softLinkSuffix entfernt um eine einheitliche Darstellung in der Smartform zu gewährleisten.

#### **archiveWithMainInstance**

Gibt an ob die Softlink Instanzen archiviert werden sollen wenn die Hauptprozess Instanz archiviert wird.

Mögliche Werte:

archiveWithMainInstance=true → Die Softlink Instanzen werden zusammen mit der Hauptprozess Instanz archiviert.

archiveWithMainInstance=false → Die Softlink Instanzen werden nicht zusammen mit der Hauptprozess Instanz archiviert.

# **Beispiel**

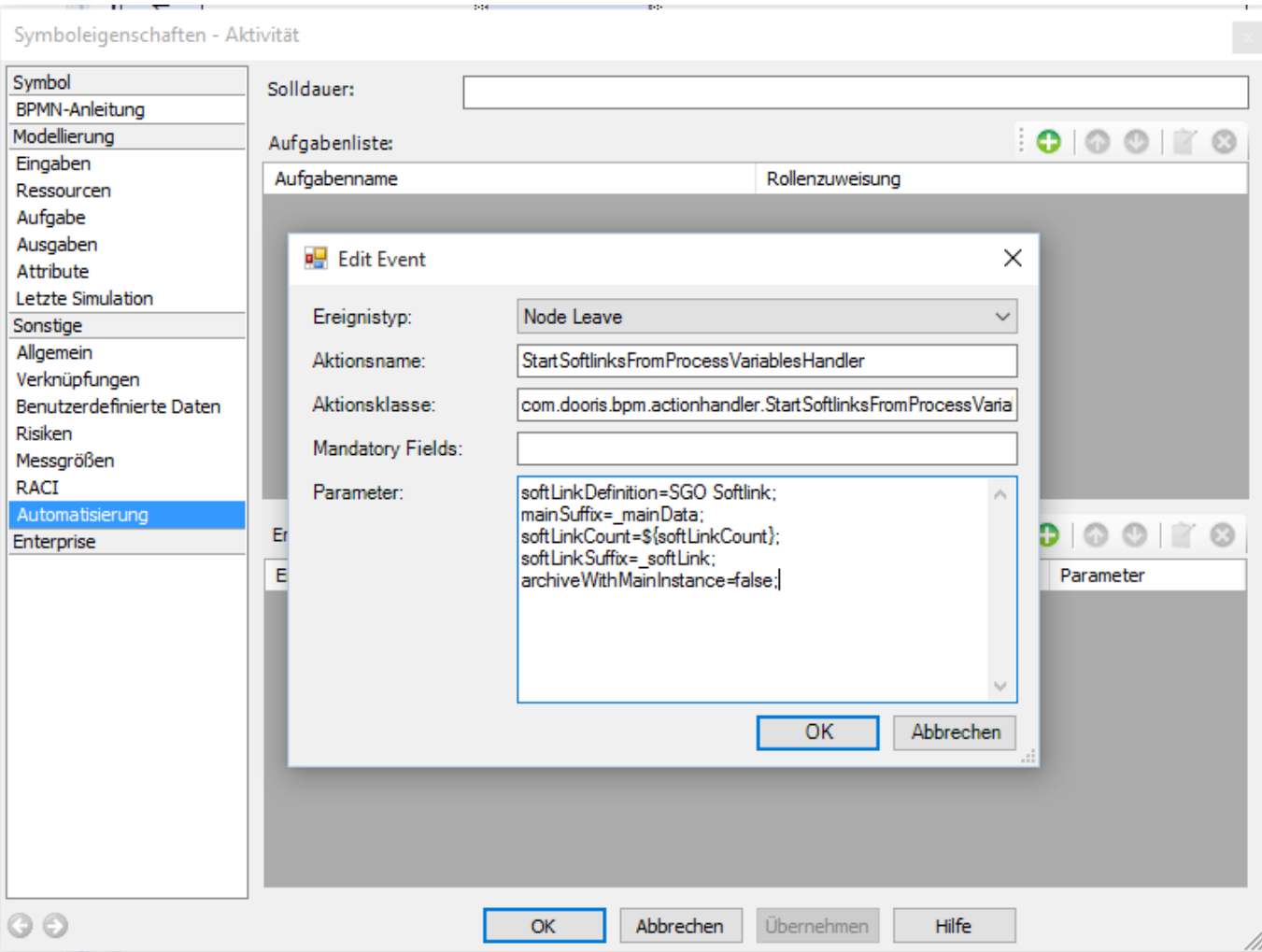

### **Beispiel 1**

Variablen im Prozess: user\_email\_sl[0]=Hans.Mueller@tim.com user\_email\_sl[1]=Marta.Meier@tim.com user\_email\_sl[2]=Max.Muster@tim.com user\_name\_sl[0]=Hans user\_name\_sl[1]=Marta user\_name\_sl[2]=Max user\_nachname\_sl[0]=Mueller user\_nachname\_sl[1]=Meier user\_nachname\_sl[2]=Muster

```
softLinkSuffix=_sl;
softLinkCount=3;
```
1.

```
⇒ 3 Subprozesse mit Varibalen:
```
Last update:<br>2021/07/01 software:tim:actionhandler:startsoftlinksfromprocessvariableshandler https://wiki.tim-solutions.de/doku.php?id=software:tim:actionhandler:startsoftlinksfromprocessvariableshandler 09:52

user\_email=Hans.Mueller@tim.com user\_name=Hans user\_nachname=Mueller 2. user\_email=Marta...

#### **Beispiel 2**

datum\_start\_hp=01.01.2014 starter\_hp=pm anforderer\_hp=user123 username=Mueller useremail sl[0]=mueller@tim.de uservorname=Hans

mainSuffix=\_hp softLinkSuffix=\_sl; softLinkCount=1;

⇒Subprozess mit folgenden Variablen datum\_start=01.01.2014 starter=pm anforderer=user123

From: <https://wiki.tim-solutions.de/>- **TIM Wiki / [NEW TIM 6 Documentation](https://doc.tim-solutions.de)**

Permanent link: **<https://wiki.tim-solutions.de/doku.php?id=software:tim:actionhandler:startsoftlinksfromprocessvariableshandler>**

Last update: **2021/07/01 09:52**

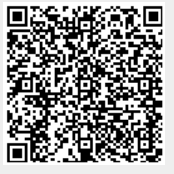